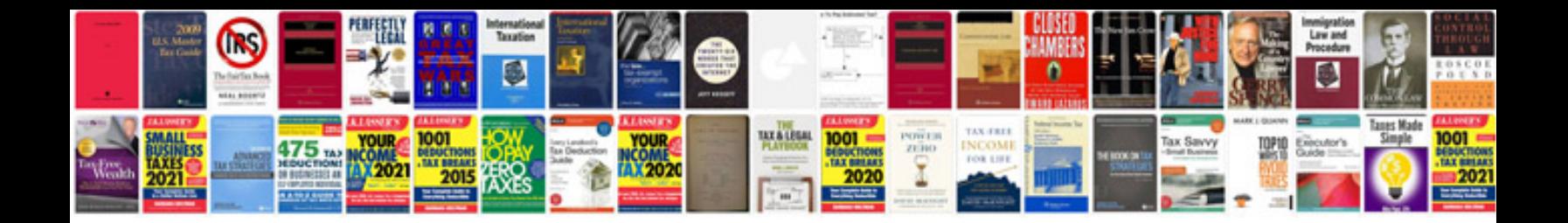

**Interactive examples**

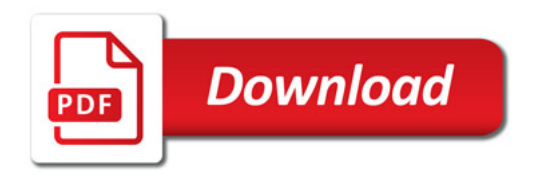

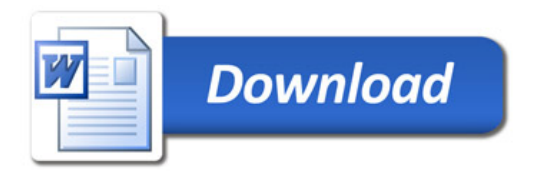